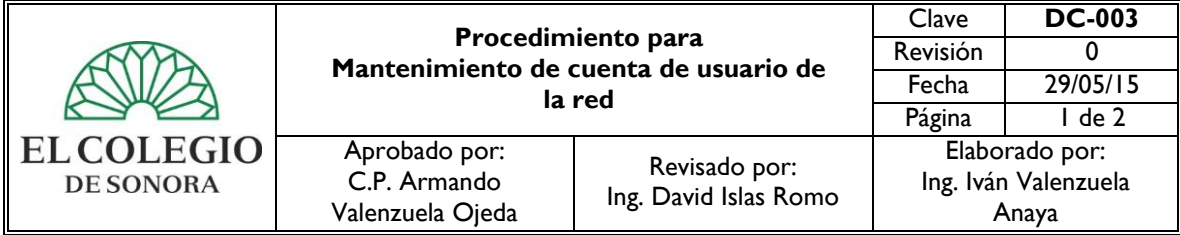

- **1. OBJETIVO:** Regular la operación de las actividades a desarrollar para el mantenimiento de cuentas de usuarios en la red institucional por el área de Redes y Soporte del Departamento de Cómputo.
- **2. ALCANCE:** Todas las áreas de la institución.

## **3. POLÍTICAS DE OPERACIÓN:**

3.1. El Asistente de Redes y Soporte será el responsable de actualizar la información de la cuenta del usuario.

### **4. REFERENCIAS:**

Ley Orgánica de El Colegio de Sonora. Reglamento General de El Colegio de Sonora. Manual de Organización del Departamento de Cómputo.

#### **5. DEFINICIONES:**

- **Usuario:** Se refiere a una persona que tiene una relación formal vigente con El Colegio y que utiliza alguno de los servicios proporcionados por el departamento de cómputo.
- Solicitud: Requerimiento de apoyo de una situación específica referente a cualquier recurso informático.

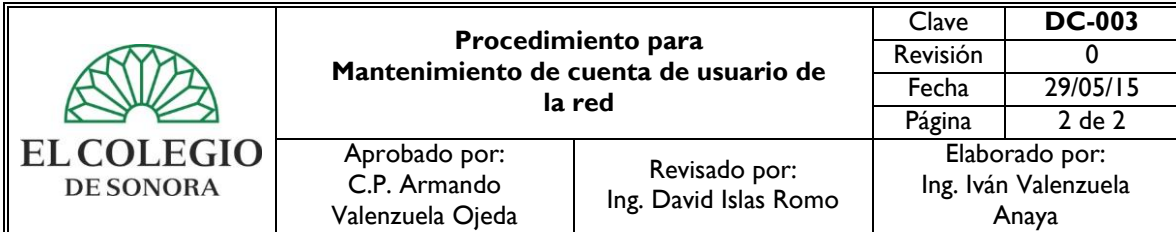

## **6. DESCRIPCIÓN DE ACTIVIDADES:**

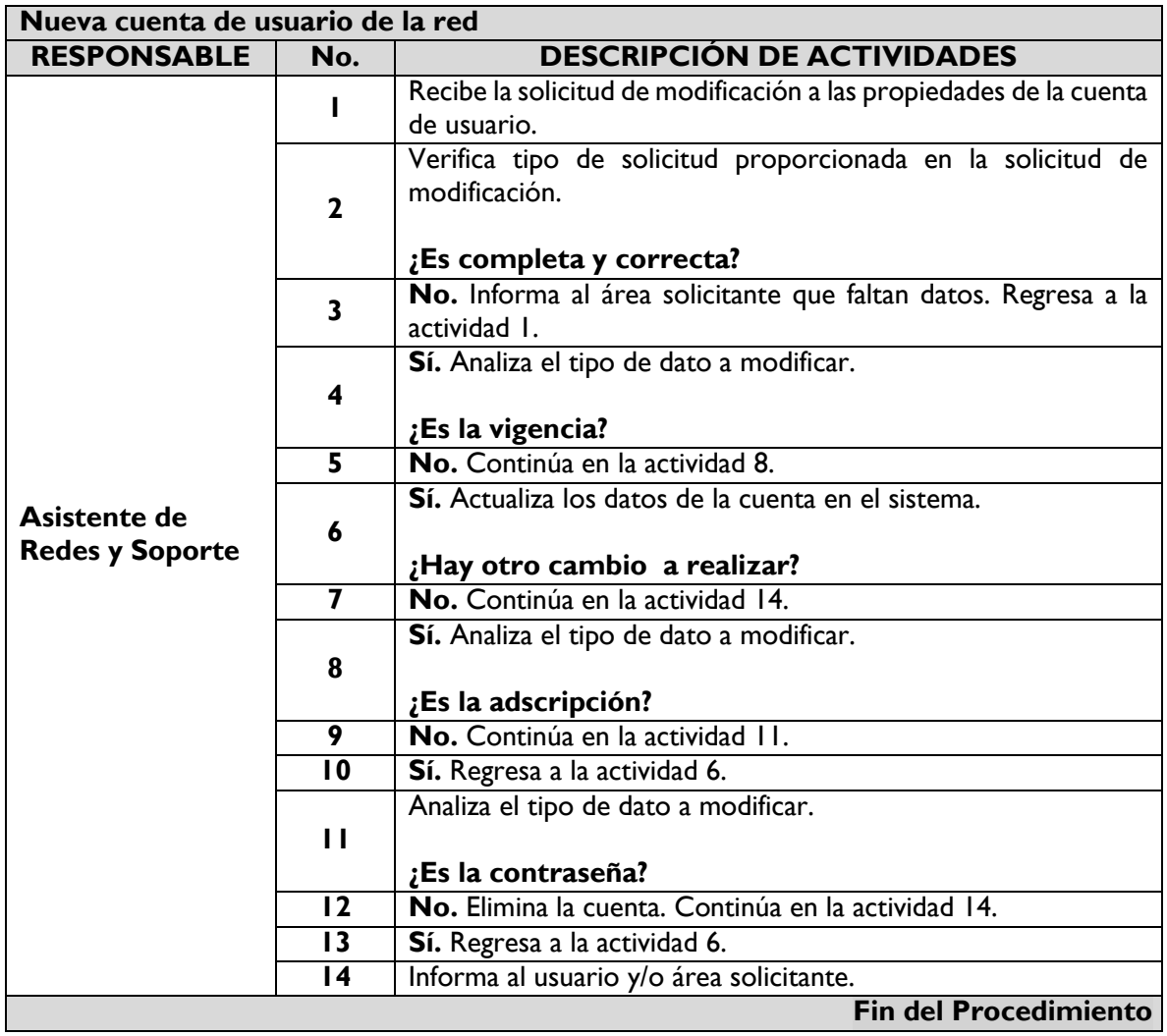

# **7. HISTORIAL DE CAMBIOS:**

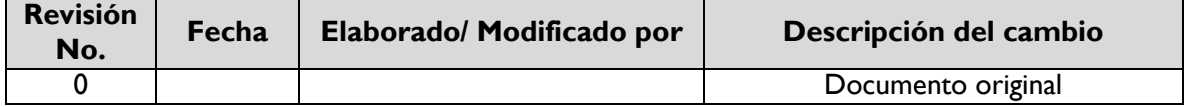